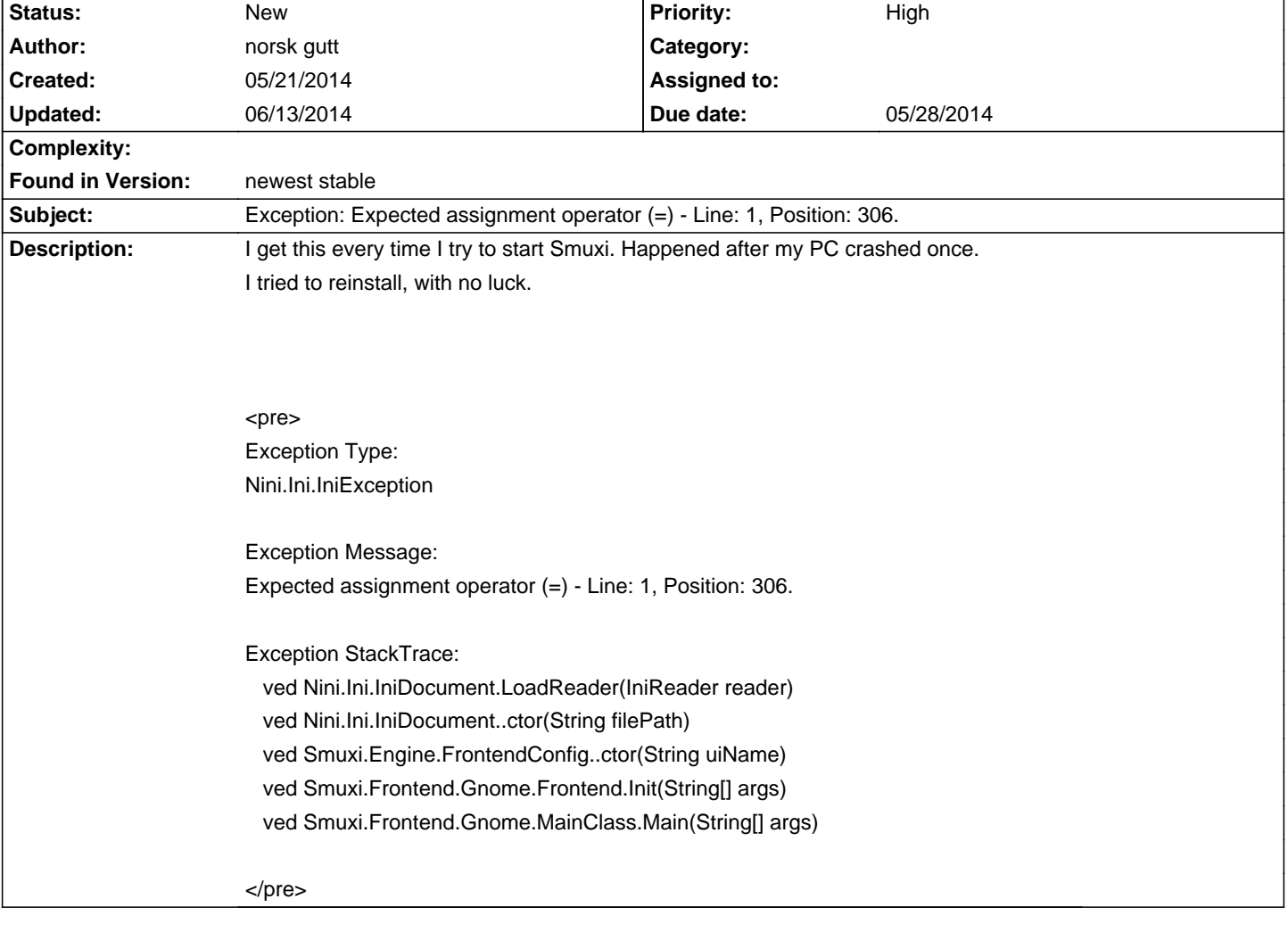

# **Smuxi - Bug # 971: Exception: Expected assignment operator (=) - Line: 1, Position: 306.**

#### **History**

# **05/22/2014 07:12 PM - Mirco Bauer**

Your smuxi-frontend.ini broke, rename the file and it should start again. Also would be nice if you could paste or upload your broken file so I can see how the corruption possibly happened.

# **05/26/2014 08:03 PM - norsk gutt**

## Mirco Bauer wrote:

> Your smuxi-frontend.ini broke, rename the file and it should start again. Also would be nice if you could paste or upload your broken file so I can see how the corruption possibly happened.

Copied from the file:

[Frontend] UseLowBandwidthMode = False ShowQuickJoin = True ShowMenuBar = True ShowStatusBar = True [Frontend/Engines] Engines = Default =

# **05/26/2014 08:06 PM - norsk gutt**

### Sorry.

I had the file on 2 users. The user I am using had just an empty file, and renaming/deleting the file solved the problem. Thanks.

#### **06/13/2014 07:08 PM - norsk gutt**

norsk gutt wrote:

> Sorry.

> I had the file on 2 users. The user I am using had just an empty file, and renaming/deleting the file solved the problem.

> Thanks.

This happened once more.

My PC got a crash (instant), and again Smuxi would not start.

Removing the smuxi-frontend.ini fixes the problem (the file was empty this time too).